#### **v.proj GUI should allow enter the layer name of a mapset different than the ones available in the open one**

*2012-01-02 04:07 AM - Giovanni Manghi*

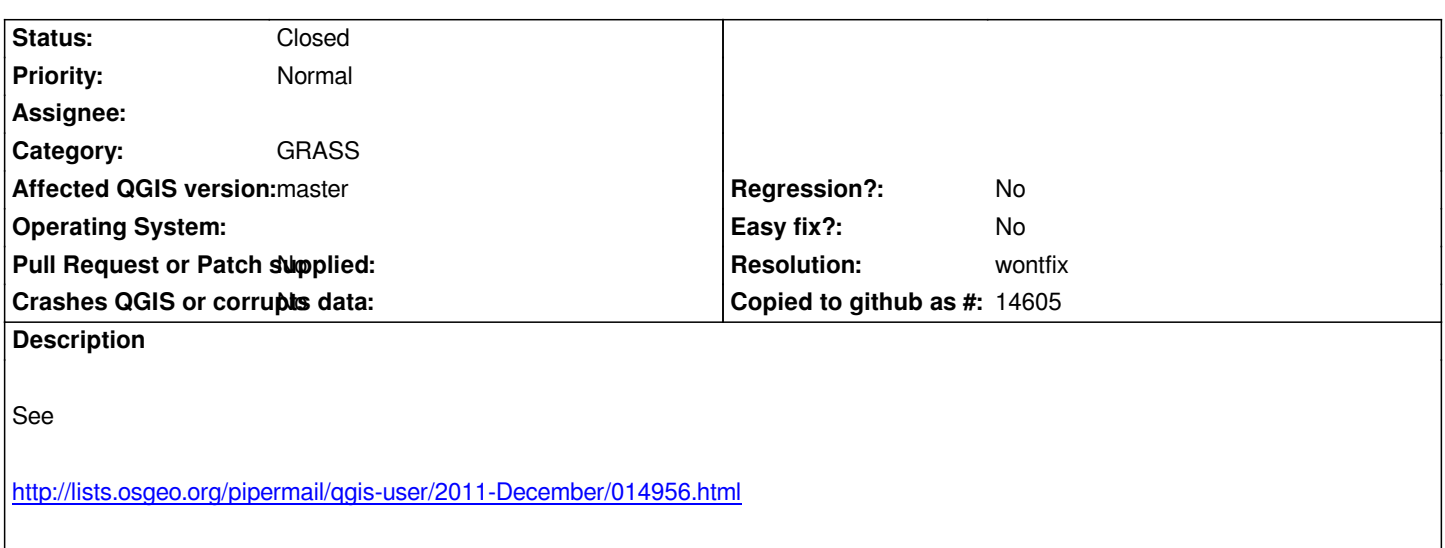

### **History**

## **[#1 - 2012-04-16 06:32 AM - Paolo Cavallini](http://lists.osgeo.org/pipermail/qgis-user/2011-December/014956.html)**

*- Target version changed from Version 1.7.4 to Version 1.8.0*

# **#2 - 2012-09-04 11:55 AM - Paolo Cavallini**

*- Target version changed from Version 1.8.0 to Version 2.0.0*

# **#3 - 2014-06-20 05:40 AM - Giovanni Manghi**

*- Resolution set to wontfix*

*- Status changed from Open to Closed*